## Package 'STROMA4'

October 18, 2022

Version 1.20.0

Date 2017-03-23

Title Assign Properties to TNBC Patients

Description This package estimates four stromal properties identified in TNBC patients in each patient of a gene expression datasets. These stromal property assignments can be combined to subtype patients. These four stromal properties were identified in Triple negative breast cancer (TNBC) patients and represent the presence of different cells in the stroma: T-cells (T), B-cells (B), stromal infiltrating epithelial cells (E), and desmoplasia (D). Additionally this package can also be used to estimate generative properties for the Lehmann subtypes, an alternative TNBC subtyping scheme (PMID: 21633166).

Depends R (>= 3.4), Biobase, BiocParallel, cluster, matrixStats, stats, graphics, utils

License GPL-3

LazyData true

RoxygenNote 5.0.1

Suggests breastCancerMAINZ

biocViews ImmunoOncology, GeneExpression, BiomedicalInformatics, Classification, Microarray, RNASeq, Software

git\_url https://git.bioconductor.org/packages/STROMA4

git branch RELEASE 3 15

git\_last\_commit 73bd2a4

git\_last\_commit\_date 2022-04-26

Date/Publication 2022-10-18

Author Sadiq Saleh [aut, cre], Michael Hallett [aut]

Maintainer Sadiq Saleh <sadiq.mehdiismailsaleh@mail.mcgill.ca>

### <span id="page-1-0"></span>R topics documented:

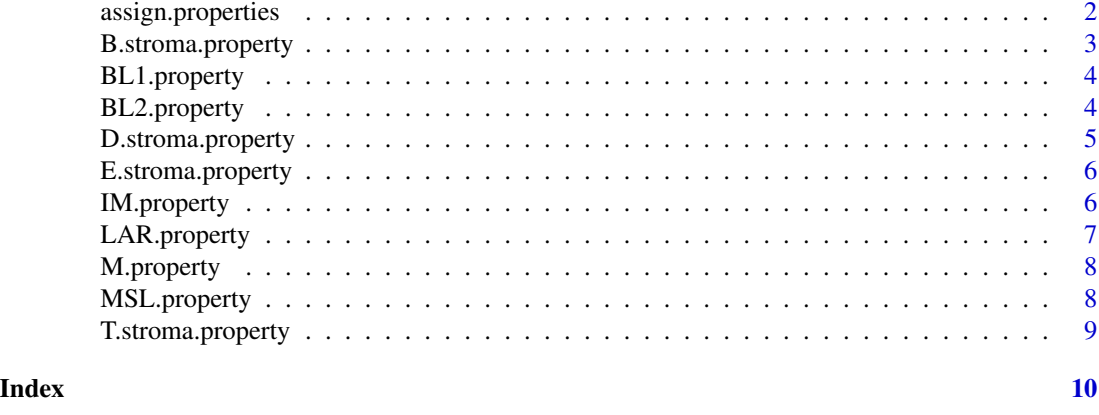

assign.properties *Function to assign properties to an expression matrix*

#### Description

assign.properties is a function to assign stromal property and Lehmann generative property levels to a TNBC dataset. Given an expressionset with a gene expression matrix, and a a list of HGNC IDs, this function will estimate the status of samples for either the Lehmann generative properties, the stromal properties, or both at the same time. (Saleh et al. , under review at Cancer Research)

#### Usage

```
assign.properties(ESet, geneID.column = 1, genelists = c("Stroma4",
  "TNBCType"), n = 1000, seed = 123456, mc.cores = snowWorkers(),
  var.method = function(x) rowIQRs(x, na.rm = TRUE))
```
#### Arguments

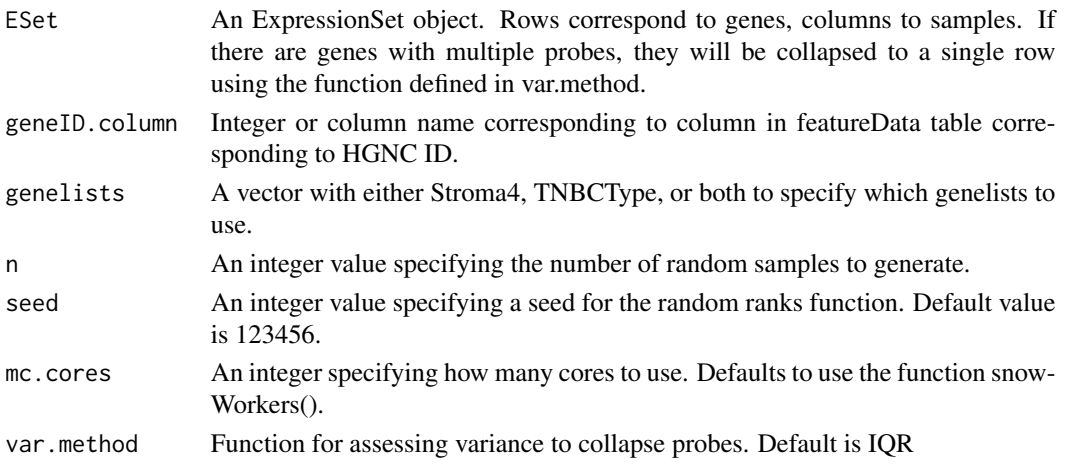

#### <span id="page-2-0"></span>B.stroma.property 3

#### Details

We defined a method for estimating stromal and Lehmann generative properties in a gene expression dataset (either LCM stroma or whole tumor breast cancer data). The assign.properties function extracts the expression data from the expression set using the exprs() function. The HGNC ID annotations for the dataset are required as this is what the function uses to identify genes to estimate property levels. The HGNC IDs should be in the featureData of the expressionset, and the corresponding column ID should be passed to the geneID.column argument. The function can be used to estimate the stromal properties, the Lehmann generative properties or both simultaneously depending on whether 'STROMA4' (stromal properties), 'TNBCTYPE' (Lehmann generative properties), or both are passed to the genelists argument. This function will then return property assignments.

#### Value

The function returns a the ExpressionSet with the properties added to the pData table.

#### Examples

```
library(breastCancerMAINZ)
data(mainz, package='breastCancerMAINZ')
all.properties <- assign.properties(ESet=mainz, geneID.column='Gene.symbol',
genelists=c('Stroma4', 'TNBCType'), n=10)
```
B.stroma.property *Genelist for B.stroma.property*

#### **Description**

This genelist is used to assign the related property using the assign.property function

#### Usage

```
data('B.stroma.property')
```
#### Format

An object of class data. frame with 567 rows and 2 columns.

- Gene.Symbol: ID of transcript (HGNC where available)
- Direction: Direction of expression (up/down)

#### Value

An object of class data. frame with 567 rows and 2 columns.

#### Source

Identified in related publication

#### Examples

```
data('B.stroma.property')
```
BL1.property *Genelist for BL1.property*

#### Description

This genelist is used to assign the related property using the assign.property function

#### Usage

data('BL1.property')

#### Format

An object of class data. frame with 473 rows and 2 columns.

- Gene.Symbol: ID of transcript (HGNC where available)
- Direction: Direction of expression (up/down)

#### Value

An object of class data. frame with 473 rows and 2 columns.

#### Source

Identified in related publication

#### Examples

data('BL1.property')

BL2.property *Genelist for BL2.property*

#### Description

This genelist is used to assign the related property using the assign.property function

#### Usage

data('BL2.property')

<span id="page-3-0"></span>

#### <span id="page-4-0"></span>D.stroma.property 5

#### Format

An object of class data. frame with 291 rows and 2 columns.

- Gene.Symbol: ID of transcript (HGNC where available)
- Direction: Direction of expression (up/down)

#### Value

An object of class data.frame with 291 rows and 2 columns.

#### Source

Identified in related publication

#### Examples

```
data('BL2.property')
```
D.stroma.property *Genelist for D.stroma.property*

#### Description

This genelist is used to assign the related property using the assign.property function

#### Usage

```
data('D.stroma.property')
```
#### Format

An object of class data. frame with 297 rows and 2 columns.

- Gene.Symbol: ID of transcript (HGNC where available)
- Direction: Direction of expression (up/down)

#### Value

An object of class data. frame with 297 rows and 2 columns.

#### Source

Identified in related publication

#### Examples

data('D.stroma.property')

<span id="page-5-0"></span>E.stroma.property *Genelist for E.stroma.property*

#### **Description**

This genelist is used to assign the related property using the assign.property function

#### Usage

```
data('E.stroma.property')
```
#### Format

An object of class data. frame with 27 rows and 2 columns.

- Gene.Symbol: ID of transcript (HGNC where available)
- Direction: Direction of expression (up/down)

#### Value

An object of class data. frame with 27 rows and 2 columns.

#### Source

Identified in related publication

#### Examples

```
data('E.stroma.property')
```
IM.property *Genelist for IM.property*

#### Description

This genelist is used to assign the related property using the assign.property function

#### Usage

data('IM.property')

#### Format

An object of class data. frame with 705 rows and 2 columns.

- Gene.Symbol: ID of transcript (HGNC where available)
- Direction: Direction of expression (up/down)

#### <span id="page-6-0"></span>LAR.property 7

#### Value

An object of class data. frame with 705 rows and 2 columns.

#### Source

Identified in related publication

#### Examples

data('IM.property')

LAR.property *Genelist for LAR.property*

#### Description

This genelist is used to assign the related property using the assign.property function

#### Usage

data('LAR.property')

#### Format

An object of class data. frame with 1205 rows and 2 columns.

- Gene.Symbol: ID of transcript (HGNC where available)
- Direction: Direction of expression (up/down)

#### Value

An object of class data. frame with 1205 rows and 2 columns.

#### Source

Identified in related publication

#### Examples

data('LAR.property')

<span id="page-7-0"></span>

#### **Description**

This genelist is used to assign the related property using the assign.property function

#### Usage

```
data('M.property')
```
#### Format

An object of class data. frame with 710 rows and 2 columns.

- Gene.Symbol: ID of transcript (HGNC where available)
- Direction: Direction of expression (up/down)

#### Value

An object of class data. frame with 710 rows and 2 columns.

#### Source

Identified in related publication

#### Examples

data('M.property')

MSL.property *Genelist for MSL.property*

#### Description

This genelist is used to assign the related property using the assign.property function

#### Usage

data('MSL.property')

#### Format

An object of class data. frame with 1105 rows and 2 columns.

- Gene.Symbol: ID of transcript (HGNC where available)
- Direction: Direction of expression (up/down)

#### <span id="page-8-0"></span>T.stroma.property 9

#### Value

An object of class data. frame with 1105 rows and 2 columns.

#### Source

Identified in related publication

#### Examples

data('MSL.property')

T.stroma.property *Genelist for T.stroma.property*

#### Description

This genelist is used to assign the related property using the assign.property function

#### Usage

```
data('T.stroma.property')
```
#### Format

An object of class data. frame with 458 rows and 2 columns.

- Gene.Symbol: ID of transcript (HGNC where available)
- Direction: Direction of expression (up/down)

#### Value

An object of class data. frame with 458 rows and 2 columns.

#### Source

Identified in related publication

#### Examples

data('T.stroma.property')

# <span id="page-9-0"></span>Index

∗ List B.stroma.property, [3](#page-2-0) BL1.property, [4](#page-3-0) BL2.property, [4](#page-3-0) D.stroma.property, [5](#page-4-0) E.stroma.property, [6](#page-5-0) IM.property, [6](#page-5-0) LAR.property, [7](#page-6-0) M.property, [8](#page-7-0) MSL.property, [8](#page-7-0) T.stroma.property, [9](#page-8-0) assign.properties, [2](#page-1-0) B.stroma.property, [3](#page-2-0) BL1.property, [4](#page-3-0) BL2.property, [4](#page-3-0) D.stroma.property, [5](#page-4-0) E.stroma.property, [6](#page-5-0) IM.property, [6](#page-5-0) LAR.property, [7](#page-6-0) M.property, [8](#page-7-0) MSL.property, [8](#page-7-0)

T.stroma.property, [9](#page-8-0)